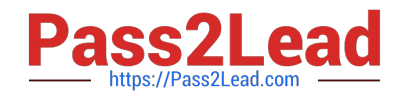

# **C9510-842Q&As**

Rational Functional Tester for Java

## **Pass IBM C9510-842 Exam with 100% Guarantee**

Free Download Real Questions & Answers **PDF** and **VCE** file from:

**https://www.pass2lead.com/c9510-842.html**

100% Passing Guarantee 100% Money Back Assurance

Following Questions and Answers are all new published by IBM Official Exam Center

**C** Instant Download After Purchase

**83 100% Money Back Guarantee** 

- 365 Days Free Update
- 800,000+ Satisfied Customers  $\epsilon$  of

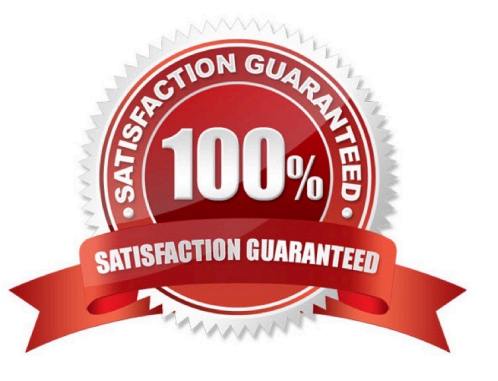

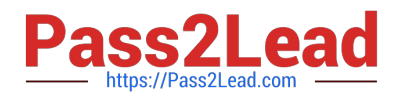

#### **QUESTION 1**

Not including TestManager or custom logging, how can you organize RFT test results?

- A. define and follow a naming convention for all test logs
- B. define and follow a naming convention for all logs and log subfolders
- C. create as many folders in the \*\_logs project as needed and drag logs into the appropriate folders
- D. create additional log projects which are associated with the primary RFT project, (for example, \_acceptance\_logs)

Correct Answer: A

#### **QUESTION 2**

Which statement is true about the "Time Delayed" method when you are creating verification points in your scripts?

- A. It introduces a fixed delay after a previous action before the verification point is tested
- B. It allows a verification point to keep trying until the time specified has elapsed
- C. It gives the tester time to reveal pop-up objects (such as menus) during the creation of a verification point
- D. It gives the tester the opportunity to specify a delay after a verification point fails

Correct Answer: C

#### **QUESTION 3**

What must you do before editing the datapool using an external application?

A. make it a public datapool

- B. make it a private datapool
- C. export it to a .csv file D. import it from a .csv file

Correct Answer: C

#### **QUESTION 4**

Given the following:

ProcessTestObject pid = startApp("ClassicsJavaA");

What are two valid methods one can call with a ProcessTestObject? (Choose two.)

A. pid.duplicate()

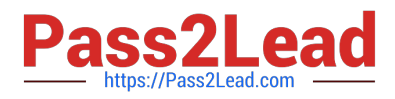

- B. pid.kill()
- C. OK(pid).click()
- D. pid.find(atDescendant("value", "OK"))
- E. pid.getObjects();
- Correct Answer: AD

### **QUESTION 5**

What can you use to select an object as a verification point?

- A. the object finder, the object picker, or the object browser
- B. the main object browser, the test object browser, or the extra object browser
- C. the object finder, the test object browser, or the delay method
- D. the delay method, the scripting method, or the pointer method

Correct Answer: C

[Latest C9510-842 Dumps](https://www.pass2lead.com/c9510-842.html) [C9510-842 VCE Dumps](https://www.pass2lead.com/c9510-842.html) [C9510-842 Exam Questions](https://www.pass2lead.com/c9510-842.html)